## **POSIX-2017**

## **Shell & Utilities**

## **Shell Command Language**

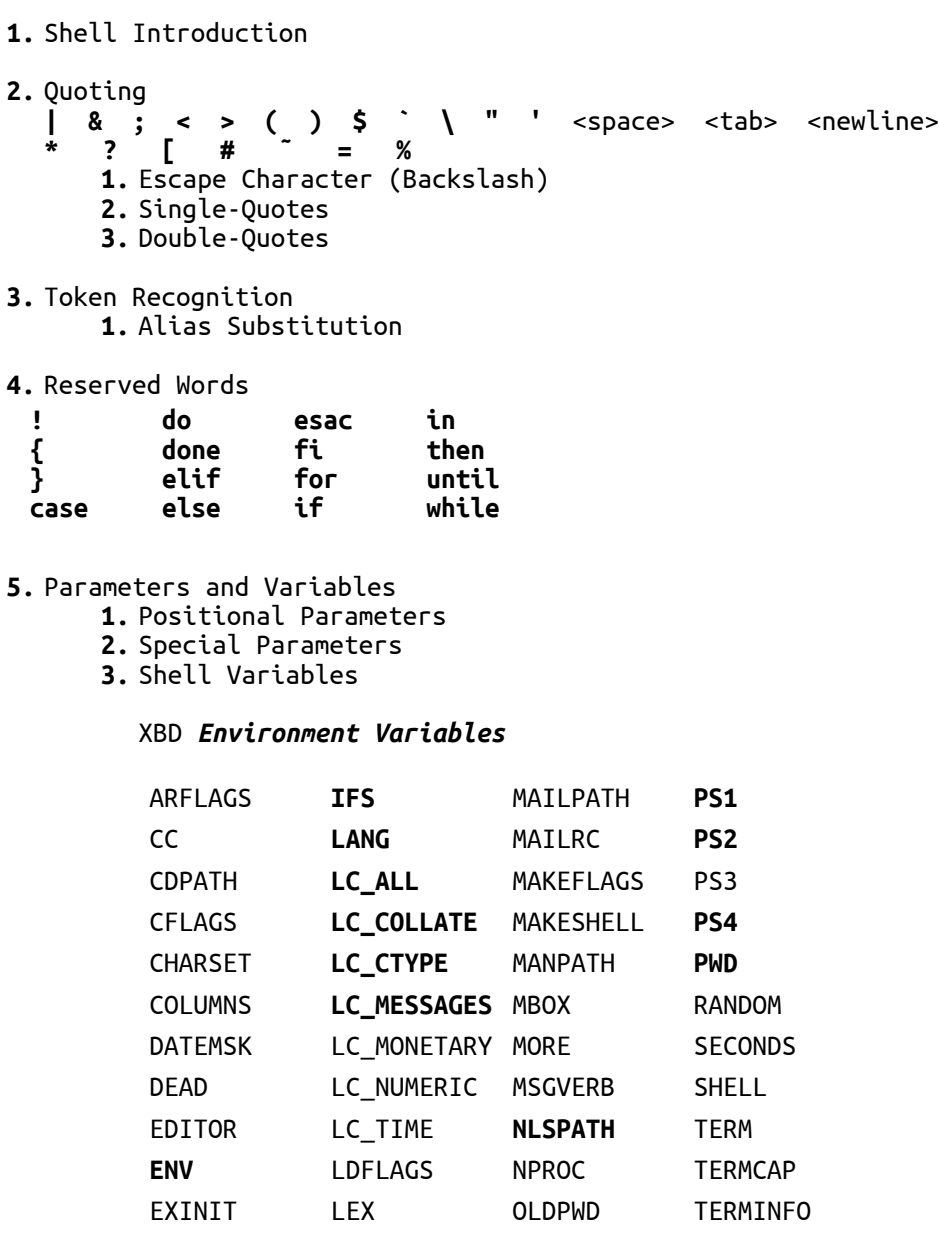

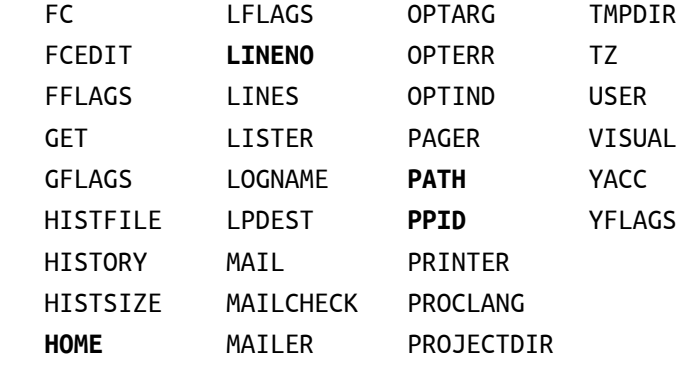

## **6.** Word Expansions

- **1.** Tilde Expansion
- **2.** Parameter Expansion **\${***parameter***} \${***parameter*:-[*word*]**} \${***parameter*:=[*word*]**} \${***parameter*:?[*word*]**} \${***parameter*:+[*word*]**} \${**#*parameter***} \${***parameter*%[*word*]**}**
	- **\${***parameter*%%[*word*]**}**
- **\${***parameter*#[*word*]**}**
- **\${***parameter*##[*word*]**}**
- **3.** Command Substitution **\$(***command***)**
- **4.** Arithmetic Expansion **\$((***expression***))**
- **5.** Field Splitting
- **6.** Pathname Expansion
- **7.** Quote Removal
- **7.** Redirection
	- **[***n***]***redir-op word*
		- **1.** Redirecting Input
		- **2.** Redirecting Output
		- **3.** Appending Redirected Output
		- **4.** Here-Document
		- **5.** Duplicating an Input File Descriptor

```
6. Duplicating an Output File Descriptor 
      7. Open File Descriptors for Reading and Writing 
8. Exit Status and Errors 
      1. Consequences of Shell Errors 
      2. Exit Status for Commands 
9. Shell Commands 
      1. Simple Commands 
      2. Pipelines 
         [!] command1 [ | command2 ...]
      3. Lists 
         command1 & [command2 & ... ]
         command1 [; command2] ...
         command1 [ && command2] ...
         command1 [ || command2] ...
      4. Compound Commands 
         ( compound-list )
         { compound-list ; }
         for name [ in [word ... ]]
         do
                compound-list
         done
         case word in
               [(] pattern1 ) compound-list ;;
                [[(] pattern[ | pattern] ... ) compound-list ;;]
               [[(] pattern[ | pattern] ... ) compound-list]
         esac
         if compound-list
         then
               compound-list
         [elif compound-list
         then
               compound-list] ...
         [else
               compound-list]
         fi
         while compound-list-1
         do
               compound-list-2
         done
```
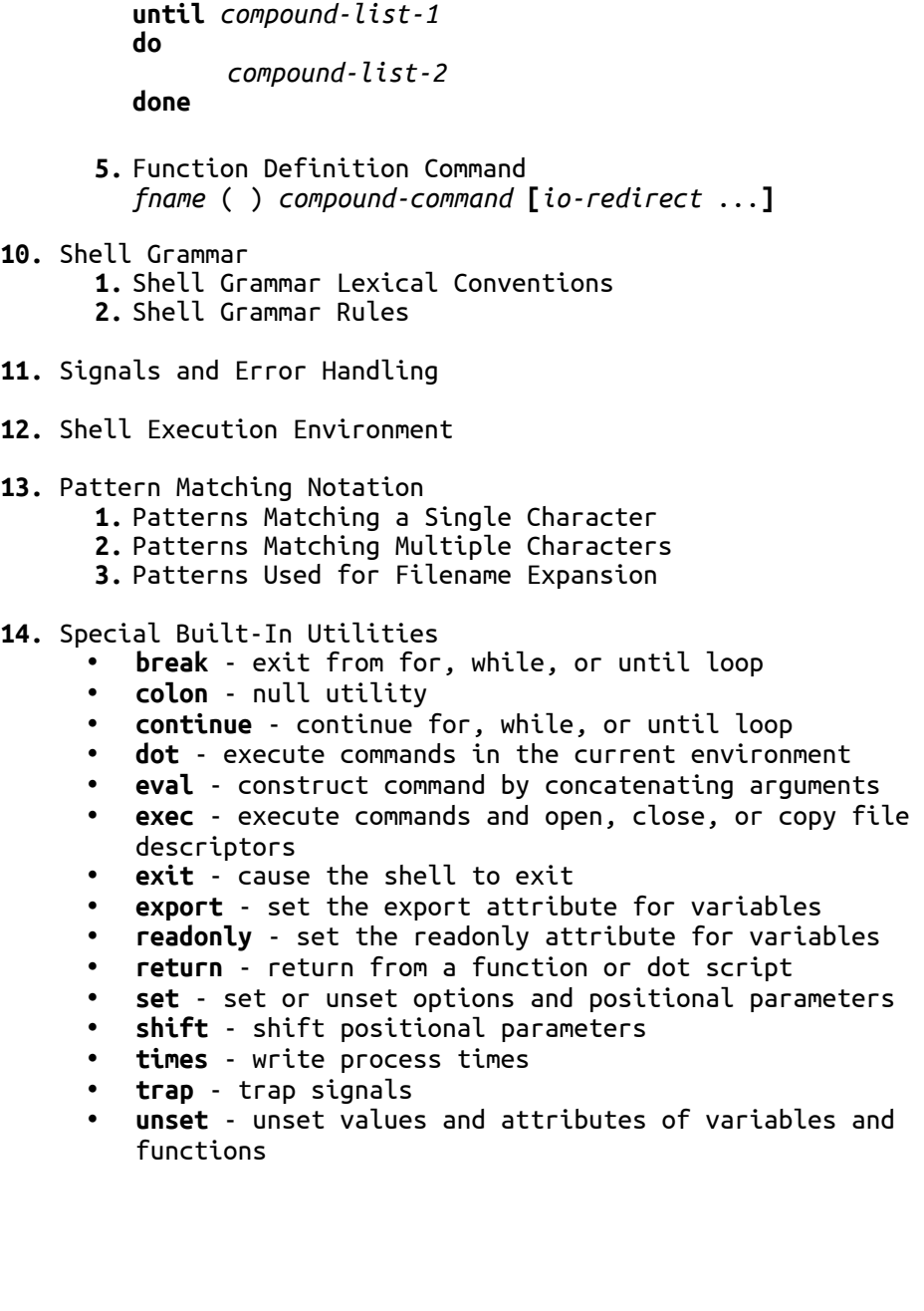